## Canvas Help

## **Outcomes Import Format Documentation**

Learning outcomes can be updated in bulk by using the Outcomes Import API. Each row in a CSV file represents either a learning outcome or a learning outcome group to create or update.

Standard CSV rules apply (including adherence to the CSV RFC 4180 format):

The first row will be interpreted as a header defining the ordering of your columns. This header row is mandatory.

Fields that contain a comma must be surrounded by double-quotes.

Fields that contain double-quotes must also be surrounded by double-quotes, with the internal doublequotes doubled. Example: Chevy "The Man" Chase would be included in the CSV as "Chevy ""The Man"" Chase".

All text should be UTF-8 encoded.

All timestamps are sent and returned in ISO 8601 format. All timestamps default to UTC time zone unless specified.

## YYYY-MM-DDTHH:MM:SSZ Outcomes Data Format outcomes.csv

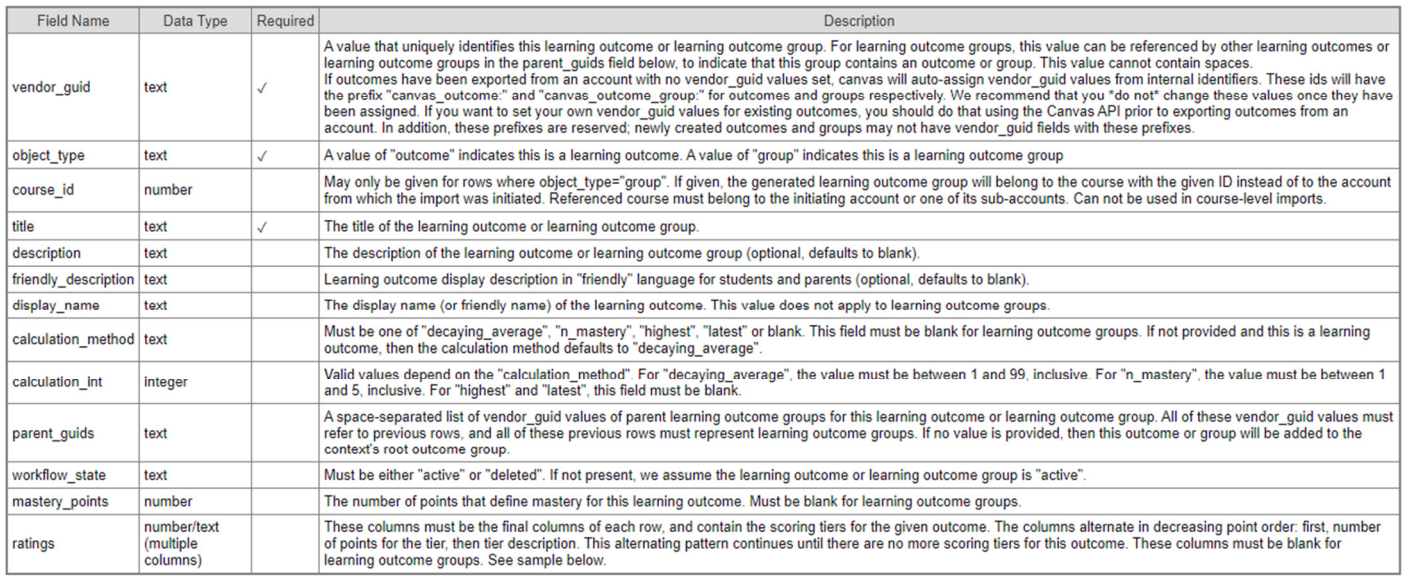

## Sample:

vendor\_guid,object\_type,title,description,display\_name,calculation\_method,calculation\_int,workflow\_state,parent\_guids,ratings,,,,,,, a,group,Parent group,parent group description,G-1,,,active,,,,,,,,,

b,group,Child group,child group description,G-1.1,,,active,a,,,,,,,,

c,outcome,Learning Standard,outcome description,LS-100,decaying\_average,40,active,a b,3,Excellent,2,Better,1,Good,,